The copy filmed here has been reproduced thenks to the generosity of:

National Library of Canada

Tha imagaa appaaring hara ara tha bast quality possibia considaring tha condition and lagibillty of tha original copy and in kaaping with tha filming contract spacifications.

Original copias in printad papar covars ara fllmad beginning with the front cover and ending on tha last paga with <sup>a</sup> printad or illustratad impraasion, or tha back covar whan appropriata. All othar original copias ara filmad beginning on tha first page with a printed or illustrated impression. and anding on tha last paga with a printad or illustrated impression.

The last recorded frame on each microfiche shall contain the symbol -- Imeening "CON-TINUED"), or the symbol  $\nabla$  (meening "END"), whichever appliaa.

Mapa, plates, charts, etc.. may be filmed at different reduction ratios. Those too large to be entirely included in one exposure ara filmed beginning in the upper left hand corner, left to right and top to bottom, as many frames as required. The following diagrams illustrate the method;

1

L'exemplaire filmé fut reproduit grâce à la générosité de:

Bibliotheque nationale du Canada

Les images suivantes ont été reproduites evec le plus grand sain, compta tanu da la condition ai de la nettaté de l'examplaire filmé, et an conformita avac las conditions du contrsi da filmaga.

Les exempleires origineux dont le couverture en papier est imprimée sont filmés en commençant par la premier plat at en terminant soit par la dernière page qui comporte une empreinte d'impression ou d'illustration, soit rier le second plat, salon la cas. Tous las autras exemplaires originaux sont filmés en commençant per la première page qui comporte une empreinte d'impression ou d'illustretion et en terminant par le dernière page qui comporte une telle •mprointe.

Un das syr.iboles suivants apparaitra sur la dernière image de cheque microfiche, salon le ces: le symbole -- signifie "A SUIVRE", le symbols V signifie "FIN".

Les certes, planches, tebleeux, etc., peuvent être filmés à des teux de réduction différents. Lorsque le document est trop grand pour être reproduit en un seul cliché, il est filmé à partir de l'angle supérieur gauche, de gauche à droite, at de haul en baa. en prenant la nombra d'images nicessaira. Lea diagrammes suivants illustrent le mathode.

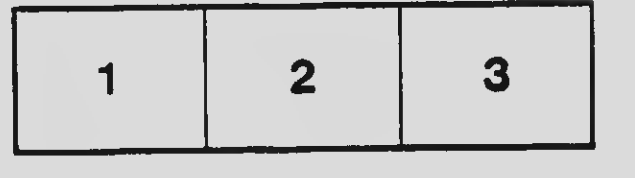

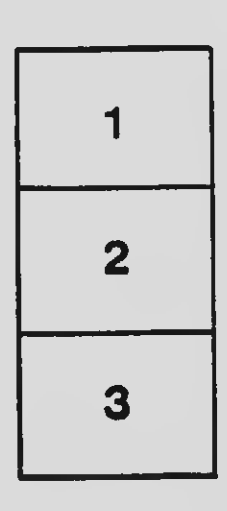

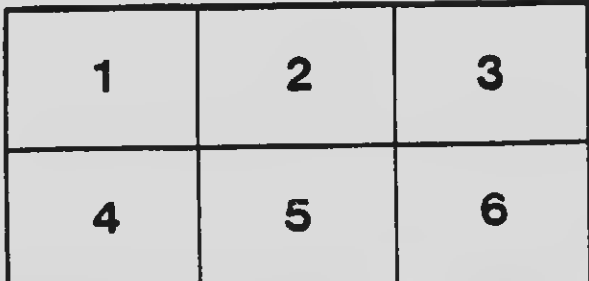